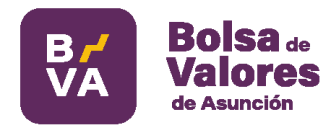

# **Manual de Usuario**

## **Dirigido para Comitentes**

**ANYWHERE PORFOLIO 5**

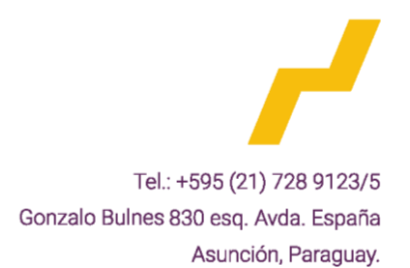

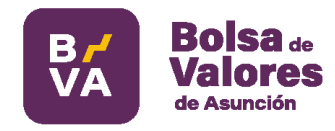

## Índice

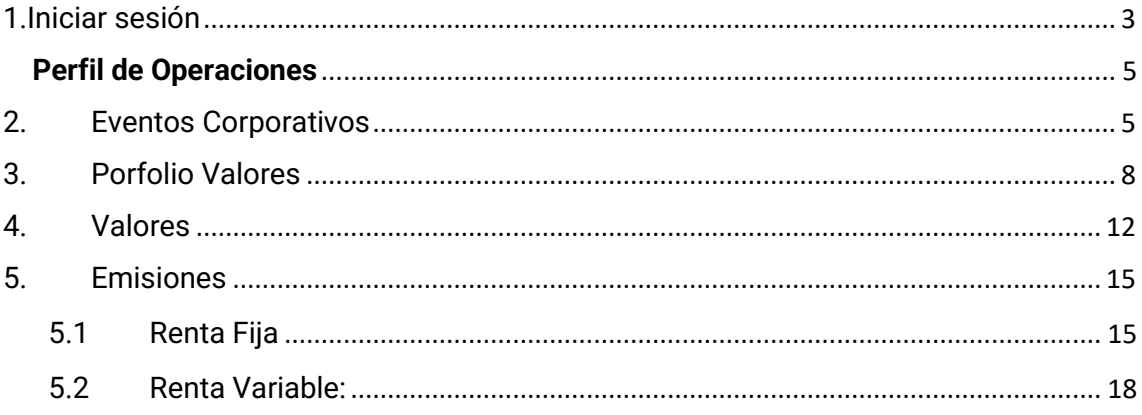

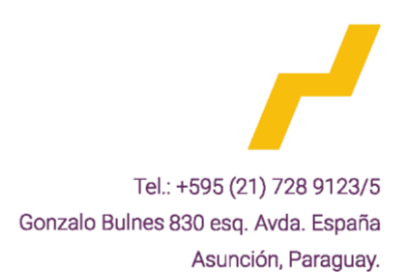

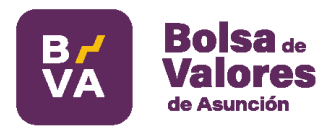

## Plataforma Anywhere Porfolio 5

Este manual va dirigido a las comitentes; se utilizan capturas de pantallas con vistas del sistema, con el fin de aclarar los conceptos que figura en la plataforma. A través de la plataforma Anywhere Porfolio 5, la Bolsa de Valores (BVA) pone a disposición del público toda la información del mercado.

### **Para el acceso al Extranet:**

Desde la siguiente dirección (Url):<https://ap5.bvpasa.com.py/>

#### <span id="page-2-0"></span>1.Iniciar sesión

- 1.1 **El usuario** solicitado por la Casa de Bolsa.
- 1.2 **La contraseña** autogenerada por el sistema de BVA.

## Como se muestra en la siguiente imagen:

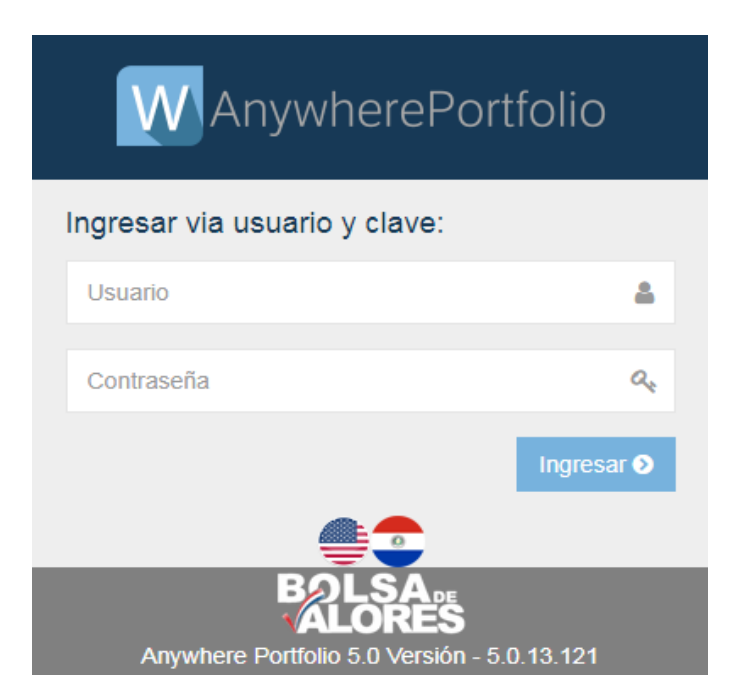

En caso de no tener **usuario o contraseña**. Se remite a la Bolsa de Valores un **Correo:** [seguridad.ti@bolsadevalores.com.py](mailto:seguridad.ti@bolsadevalores.com.py)

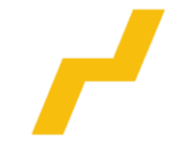

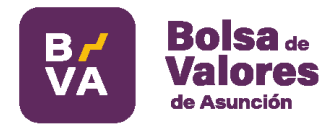

**Teléfono:** (021) 728-9123/5 – Int. 119 – Departamento de Seguridad.

• **CAMBIO DE CONTRASEÑA:** 

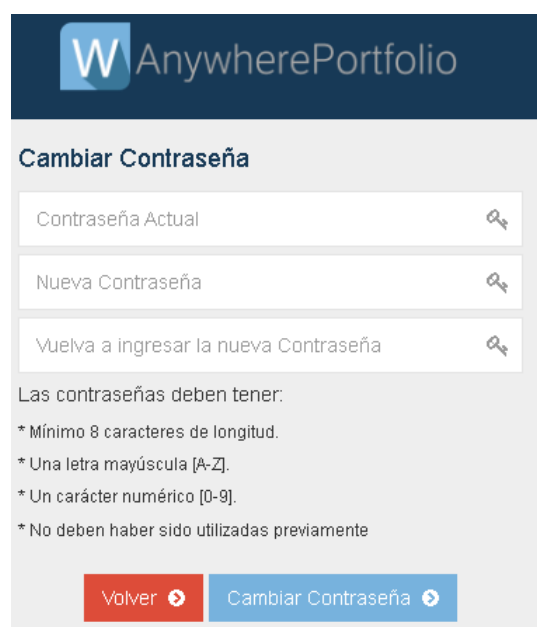

**Ante el primer ingreso, el usuario deberá realizar el cambio de su contraseña respetando los siguientes criterios:**

- Mínimo 8 caracteres de longitud.
- Una letra mayúscula.
- Un carácter numérico.
- No deben haber sido utilizadas previamente.

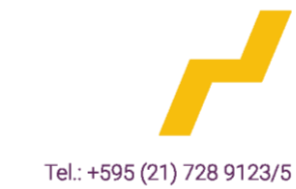

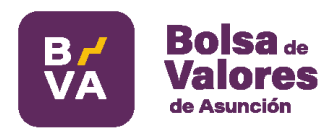

## **Perfil de Operaciones**

## <span id="page-4-1"></span><span id="page-4-0"></span>2. Eventos Corporativos

En este reporte el inversionista puede visualizar las fechas de pagos y los montos que cobrará en concepto de interés, capital y dividendos. Permite al inversionista realizar sus consultas a través de filtros habilitados como ser: Emisor, Emisión y Serie.

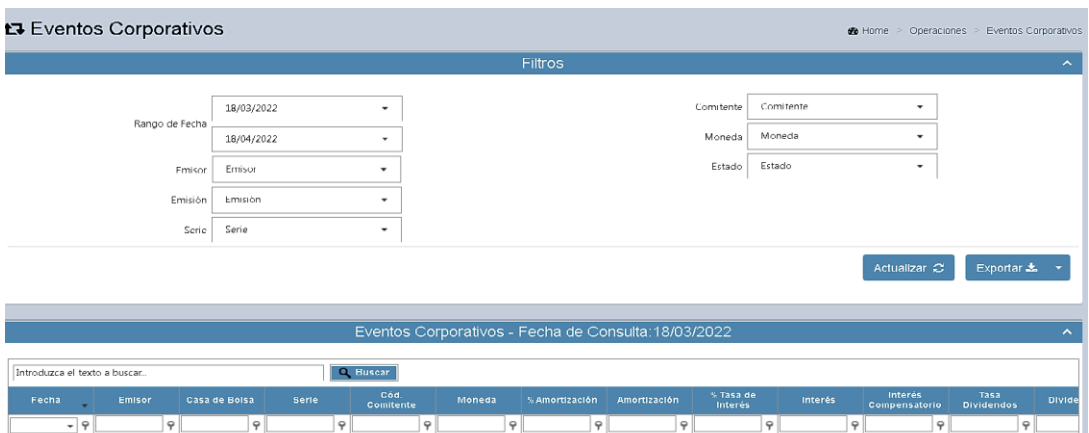

## **Pantalla de Eventos Corporativos**

## **Conceptos del Contenido de cada Columna:**

• **Rango de Fecha:**

Fecha de inicio y fin en la cual se ejecutarán pagos de intereses, capital o dividendos.

• **Emisor:**

Nombre de la Empresa Emisora de la cual el inversionista compró títulos.

• **Emisión:**

Programa de Emisión Global registrado por la empresa emisora ante la CNV, el cual está compuesto de las tres letras que identifica al emisor, seguido de la moneda en la cual fue emitida la Serie en forma correlativa. Ej: XXX.G1

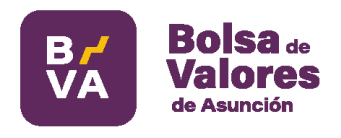

#### • **Serie:**

Serie adquirida por el inversionista, el cual está compuesto de 12 caracteres. Estas series pueden ser renta fija o variable.

#### • **Comitentes:**

Número con el cual se identifica al inversionista en el Sistema Electrónico de Negociación.

#### • **Moneda:**

Moneda del título adquirido.

#### • **Fecha Evento Corporativo:**

Fecha de ejecución del pago de interés, capital o dividendos.

• **Emisor:**

Nombre de la Empresa Emisora de la cual el inversionista compró títulos.

• **Casa de Bolsa:** 

Casa de Bolsa que operó por cuenta y orden del inversionista.

#### • **Cod. Comitente:**

Número de cuenta de negociación que identifica al inversionista en la Casa de Bolsa.

#### • **Moneda:**

Moneda del título adquirido.

• **%Amortización:**

Porcentaje en concepto de pago del capital en una fecha determinada.

• **Amortización:** 

Monto total por cobrar por el inversionista en concepto de capital en una fecha determinada.

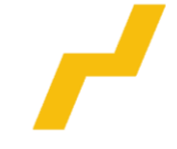

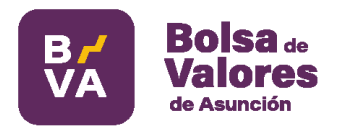

• **Tasa de Interés %:** 

Tasa de interés anual que cobrará el inversionista sobre el monto total invertido.

• **Interés:** 

Monto que cobrará el inversionista por cada título adquirido.

#### • **Interés Compensatorio:**

Monto que podrá cobrar el inversionista en caso de retrasos o restructuraciones en una emisión emitida por un Emisor.

#### • **Tasa Dividendos:**

Tasa porcentual que cobrara el inversionista en concepto de utilidades por la acción que posee.

#### • **Dividendos:**

Monto que cobrara el inversionista en concepto de las utilidades por acción que posee.

#### • **Consolidado:**

Suma del interés del título más interés compensatorio y amortización.

#### • **Títulos Colocados:**

Cantidad de títulos que posee el inversionista en cartera.

#### • **Total:**

Interés consolidado multiplicado por la cantidad de títulos con que cuenta el inversionista en una fecha determinada.

#### • **Estado:**

Estado de ejecución del pago. **Los estados pueden ser:** Pendiente, Acreditado, Gestión de Cobro, Anulado, Debitado, Cobrado o Pagado.

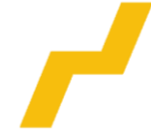

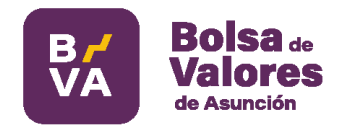

## <span id="page-7-0"></span>3. Porfolio Valores

En este reporte el inversionista podrá visualizar su portafolio, dicho reporte cuenta con varios filtros de consultas (por emisor, por instrumento, emisión y serie).

## **Pantalla de Porfolio Valores**

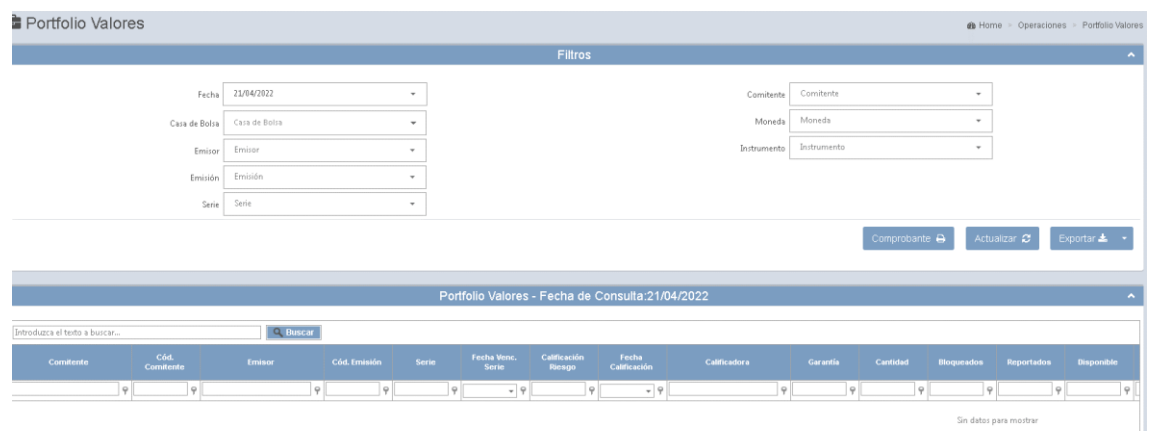

## **Conceptos del Contenido de cada Columna:**

• **Fecha:**

Fecha en la cual se negoció los títulos en Rueda.

• **Emisor:**

Nombre de la Empresa Emisora de la cual el inversionista adquirió los títulos.

• **Emisión:**

Programa de Emisión Global registrado por la empresa emisora ante la CNV, el cual está compuesto de las tres letras que identifica al emisor, seguido de la moneda en la cual fue emitida la Serie en forma correlativa.

• **Serie:**

Serie adquirida por el inversionista, el cual está compuesto de 12 caracteres, estas series pueden ser renta fija o variable.

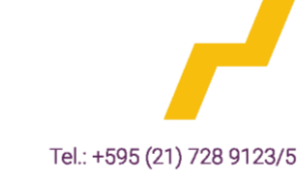

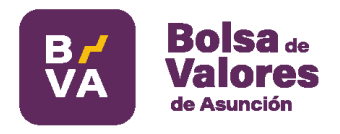

#### • **Comitentes:**

Número de cuenta de negociación que identifica al inversionista en la Casa de Bolsa.

• **Moneda:**

Moneda a la cual cotiza el título adquirido.

• **Cod. Emisión**:

Programa de Emisión Global registrado por la empresa emisora ante la CNV, el cual está compuesto de las tres letras que identifica al emisor, seguido de la moneda en la cual fue emitida la Serie en forma correlativa. **Ej: XXX.G1**

#### • **Fecha Venc. Serie:**

Fecha fin del título.

#### • **Calificación de Riesgo:**

Opinión dada por las empresas calificadoras de riesgo sobre la capacidad de pago y riesgo de un emisor.

#### • **Fecha de Calificación:**

Fecha de otorgamiento de la calificación de riesgo.

#### • **Calificadora:**

Empresa que se encuentra bajo la supervisión de la CNV encargada de otorgar la calificación de riesgo.

#### • **Garantía:**

Respaldo que garantizan el cumplimiento de las obligaciones adquiridas.

• **Cantidad:**

Cantidad de título que posee el comitente.

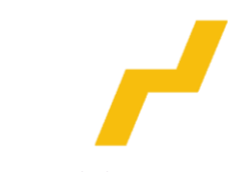

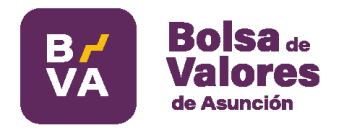

#### • **Bloqueados:**

Inversionista que compró títulos de otro inversionista a través de una operación de reporto, podrá visualizar en este reporte la cantidad de títulos recibido como garantía de la operación, si bien dichos títulos pasan como tenencia del inversionista comprador, los mismos se visualizaran como "Bloqueado" hasta tanto el inversionista vendedor lo vuelva a recomprar.

#### • **Reportados:**

Inversionista vendedor podrá visualizar la cantidad de títulos objeto de operaciones de Reporto, en esta columna podrá visualizar la cantidad de títulos "Reportados" hasta tanto el mismo lo vuelva a recomprar.

#### • **Disponible:**

Cantidad de títulos que tiene disponible el inversionista para su negociación.

• **Instrumento:** 

Tipo de instrumento que compró el inversionista.

#### • **Renta:**

Tipo de Renta que compró el inversionista, bonos, acciones, o fondos inversiones.

#### • **Tasa Interés %:**

Tasa anual de interés que paga la empresa al inversionista.

• **Clase Acción:**

Tipo de acción que posee. Pueden ser: ordinaria, preferida.

• **Subclase Acción:**

Subtipo de acción que generalmente pueden ser una letra del alfabeto**.**

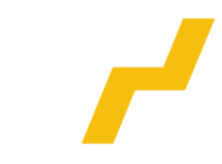

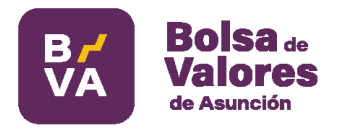

• **Cantidad de Votos:**

Cantidad de votos en la asamblea que otorga dicha acción.

• **Moneda:**

Moneda del título adquirido.

• **Ultimo Precio ISIN:**

Ultimo precio negociado por dicha serie (ISIN).

• **Fecha y Hora Precio de Cierre:**

Fecha y hora en la cual se negoció por última vez la Serie en Rueda.

• **Precio Operación:**

Precio al cual el inversionista compró o vendió los títulos.

• **Liquidación:**

Valor residual del título, multiplicado por el último precio porcentual al cual fue negociada dicha serie.

#### • **Importe Valorizado:**

Monto valorizado de la cartera del inversionista, producto del último precio al cual fue negociada la Serie multiplicado por la tenencia del inversionista en ese momento.

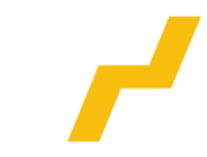

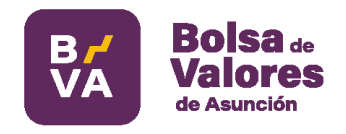

## <span id="page-11-0"></span>4. Valores

En este reporte el Comitente podrá visualizar todas las operaciones realizadas por su Casas de Bolsa en su nombre; de donde podrá extraer datos de sus operaciones por rango de fecha, por Emisor, Emisión, Serie, Comitente, Moneda, Instrumento y Mercado.

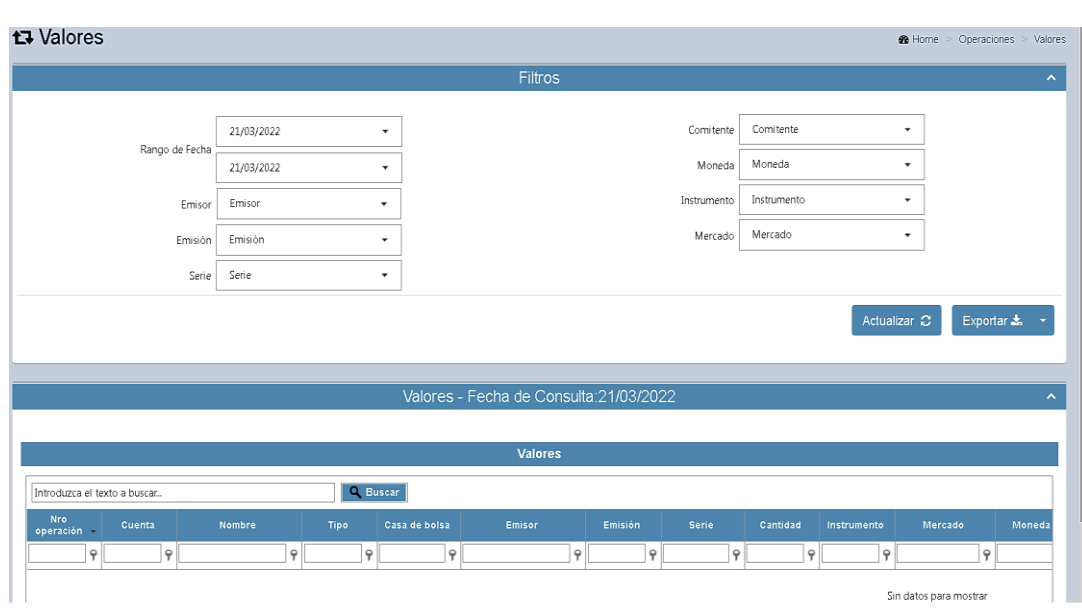

## **Pantalla Principal de Valores**

## **Conceptos del Contenido de cada Columna:**

#### • **Nro. Operación:**

Número que identifica a cada operación en el Sistema Electrónico de Negociación.

#### • **Cuenta:**

Número de cuenta de negociación que identifica al inversionista en la Casa de Bolsa. (Comitente).

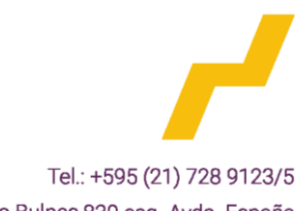

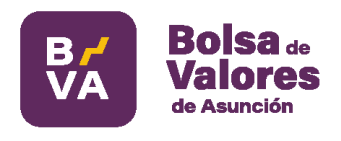

• **Tipo:**

Tipo de Operación realizada por la Casa de Bolsa por orden del inversionista. Ejemplo: Compra o Venta.

• **Casa de Bolsa:**

Casa de Bolsa que operó por cuenta y orden del inversionista.

• **Emisor:**

Nombre de la Empresa Emisora de la cual el inversionista adquirió los títulos.

• **Serie:**

Serie adquirida por el inversionista, el cual está compuesto de 12 caracteres, estas series pueden ser renta fija o variable.

• **Cantidad:**

Cantidad de Títulos que compró o vendió el inversionista en una fecha determinada.

#### • **Instrumento:**

Tipo de título adquirido por el inversionista, Bonos, Bonos de Corto plazo, Bono Subordinado, Acciones, etc.

#### • **Mercado:**

Mercado en el cual el inversionista compró o vendió los títulos, pudiendo ser en el mercado primario o secundario.

• **Moneda:**

Moneda del título adquirido.

• **Precio de Operación:**

Precio al cual el inversionista compró o vendió los títulos.

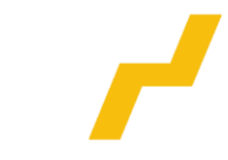

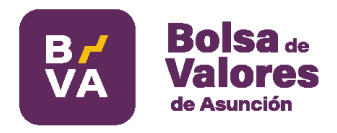

#### • **Tipo de Cambio:**

Variable utilizada para convertir el monto negociado diariamente en dólares a guaraníes.

#### • **Liquidación:**

Valor residual del título comprado o vendido multiplicado por la cotización o el precio al cual fue concretada la operación.

#### • **Fecha de Operación:**

Fecha en la cual la Casa de Bolsa, ingreso la orden de compra o venta dada por el inversionista en el Sistema Electrónico de Negociación.

#### • **Hora:**

Hora en la cual la Casa de Bolsa ingreso la orden de compra o venta dada por el inversionista en el Sistema Electrónico de Negociación.

#### • **Subtotal:**

Producto de la multiplicación del monto liquidado por la cantidad de títulos comprado o vendido por el inversionista.

#### • **Precio clean:**

Precio operado sin interés devengados.

#### • **Precio dirty:**

Precio operado con interés devengados.

#### • **Volumen total en GS:**

Producto de la multiplicación del Subtotal por el tipo de cambio del día, si la negociación fue en guaraníes, el volumen total va a ser igual al Subtotal.

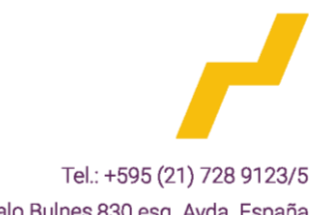

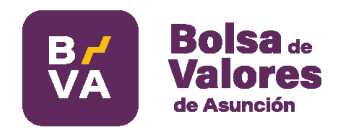

## <span id="page-14-0"></span>5. Emisiones

## <span id="page-14-1"></span>5.1 Renta Fija

En este reporte el inversionista podrá visualizar todas las Series emitidas que sean bonos por las empresas que cotizan en la Bolsa, podrá verificar los saldos existentes para cada una de las emisiones registradas, el comitente podrá realizar su consulta utilizando los distintos filtros habilitados para las consultas.

#### **3** Emisiones **@** Home > Operaciones > Emisiones Fecha 21/03/2022  $\cdot$ Emiso Emisión Ų Emisión Actualizar C Exportar & ▼ Emisiones - Fecha de Co .<br>Renta Variable Página 1 de 4 (173 elementos)  $\odot$ Tamaño de página: 50 -Introduzca el texto a buscar. Q Buscar  $\varphi$  $\varphi$

## **Pantalla Principal de Emisiones Renta Fija:**

## **Conceptos del Contenido de cada Columna:**

• **Emisor:**

Nombre de la empresa Emisora de la cual el inversionista adquirió los títulos.

• **Moneda:**

Moneda de cotización del título adquirido.

• **Resolución:**

Numero de resolución de dicha serie emitida por la Bolsa de Valores.

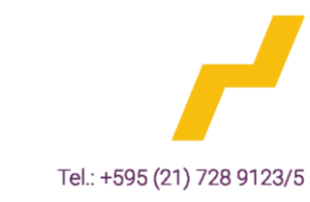

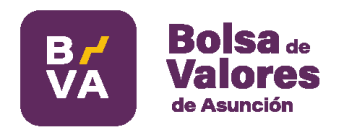

• **Serie:**

Serie adquirida por el inversionista, el cual está compuesto de 12 caracteres, estas series pueden ser renta fija o variable.

• **Código de Negociación:**

Inversionista encontrará el Código de la Serie emitida por la Empresa Emisor.

• **Número de Serie:**

Serie registrada por una empresa bajo un Programa de Emisión Global.

• **Fecha:**

Fecha a partir de la cual la empresa empezó a vender cada Serie emitida.

• **Numero de Resolución:**

Número de Resolución Bolsa de valores que registró la Serie emitida.

• **Cantidad:**

Cantidad de títulos emitidos.

• **Colocado:**

Cantidad de títulos vendidos por la Empresa Emisora.

• **No colocado:**

Remanente de títulos del total emitido por la Empresa Emisora.

• **Anulado:**

Cantidad de títulos anulados por la Empresa Emisora.

• **Por colocar:**

Cantidad de títulos que se encuentra disponible para su compra en el mercado primario.

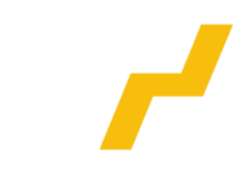

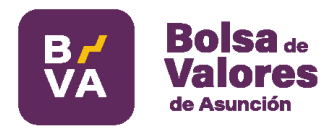

• **Tasa de Interés:**

Tasa de Interés anual que va a cobrar el inversionista sobre el capital invertido.

• **Periodicidad interés:**

Periodo de tiempo de pago intereses.

• **Periodicidad Amortización:**

Periodo de tiempo de pago capital.

• **Porcentaje Valor Residual:**

Remanente porcentual de capital que le queda al título.

• **Fecha de Vencimiento:**

Fecha de vencimiento del título.

• **Calificador riesgo:**

Opinión dada por las empresas calificadoras de riesgo sobre la capacidad y riesgo de un emisor.

#### • **Calificadora:**

Empresa que se encuentra bajo la supervisión de la Comisión Nacional de Valores, encargada de otorgar la calificación de riesgo.

• **Garantía:**

Respaldo que garantizan el cumplimiento de las obligaciones adquiridas.

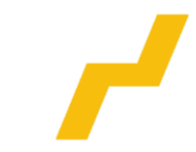

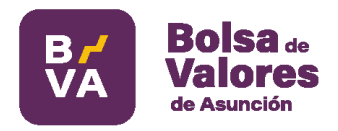

#### <span id="page-17-0"></span>5.2 Renta Variable:

En este reporte el inversionista podrá visualizar todas las acciones emitidas por las empresas que cotizan en la Bolsa, el comitente podrá realizar sus consultas utilizando los distintos filtros habilitados.

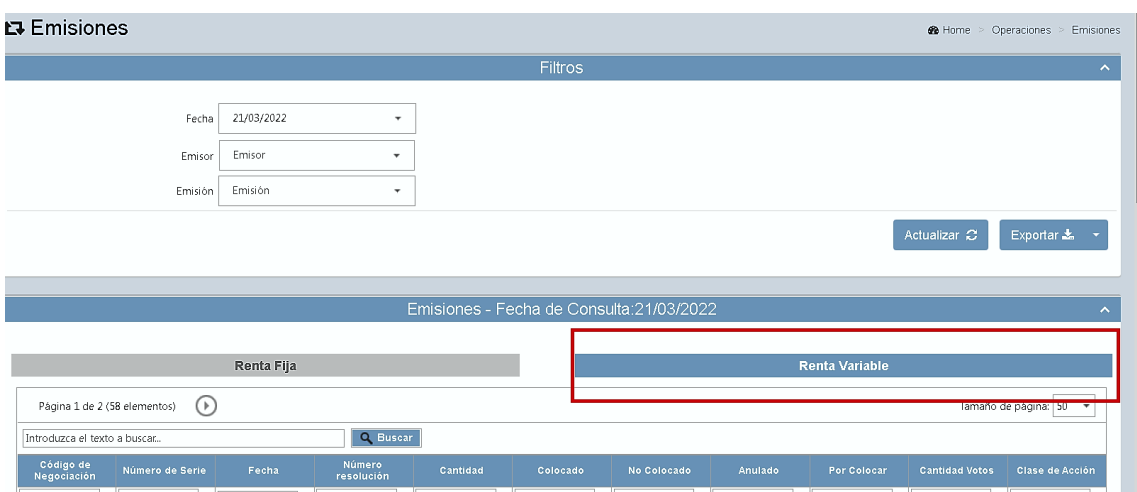

#### **Pantalla Principal de Emisiones Renta Variable:**

## **Conceptos del Contenido de cada Columna:**

• **Código de Negociación:**

El inversionista encontrará el Código de la acción emitida por la Empresa Emisor.

• **Fecha:**

Fecha a partir de la cual la empresa empezó a vender cada acción emitida.

• **Numero de resolución:**

Número de Resolución Bolsa de Valores que registró la acción emitida.

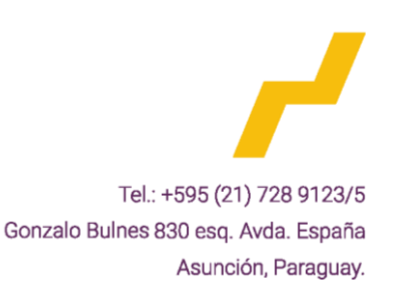

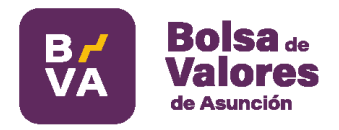

• **Cantidad:**

Cantidad de acciones emitidos.

• **Colocado:**

Cantidad de acciones vendidos por la empresa emisora.

• **No colocado:**

Remanente de acciones del total emitido por la empresa emisora.

• **Anulado:**

Cantidad de acciones anulados por la empresa emisora.

• **Por colocar:**

Cantidad de acciones que se encuentra disponible para su compra en el mercado primario.

• **Cantidad de votos:**

Cantidad de votos de la asamblea que otorga dicha acción.

• **Clase de Acción:**

Tipo de acción que posee, pueden ser: ordinaria, preferida.

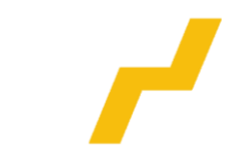